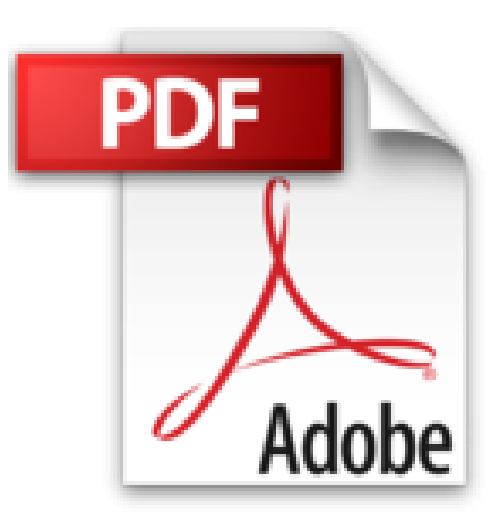

# **ITIL V3 - Mise en oeuvre de la démarche ITIL en entreprise**

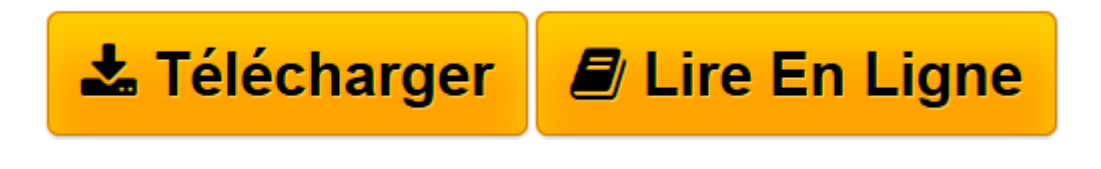

[Click here](http://bookspofr.club/fr/read.php?id=2746074486&src=fbs) if your download doesn"t start automatically

# **ITIL V3 - Mise en oeuvre de la démarche ITIL en entreprise**

Jean-Luc BAUD

**ITIL V3 - Mise en oeuvre de la démarche ITIL en entreprise** Jean-Luc BAUD

**[Télécharger](http://bookspofr.club/fr/read.php?id=2746074486&src=fbs)** [ITIL V3 - Mise en oeuvre de la démarche ITIL en e ...pdf](http://bookspofr.club/fr/read.php?id=2746074486&src=fbs)

**[Lire en ligne](http://bookspofr.club/fr/read.php?id=2746074486&src=fbs)** [ITIL V3 - Mise en oeuvre de la démarche ITIL en ...pdf](http://bookspofr.club/fr/read.php?id=2746074486&src=fbs)

## **Téléchargez et lisez en ligne ITIL V3 - Mise en oeuvre de la démarche ITIL en entreprise Jean-Luc BAUD**

### 320 pages

Présentation de l'éditeur

Ce livre s'adresse à des lecteurs ayant déjà une connaissance de la démarche ITIL V3 (par exemple, certifiés 'Niveau 1 - Les fondamentaux') et qui doivent s'impliquer dans la mise en oeuvre de processus dans leur entreprise, et également à des gestionnaires de processus en leur fournissant des conseils pratiques. Pour aider efficacement le lecteur dans la mise en oeuvre de cette démarche, l'auteur rappelle les principes généraux et les notions importantes de la gestion de services et détaille, pour tous les processus et toutes les fonctions, les relations qu'ils peuvent entretenir les uns vis-à-vis des autres. La représentation originale de ces cartographies est une aide pratique pour le travail de mise en uvre de la démarche. Le choix des acteurs qui vont intervenir, les compétences nécessaires et les points de vigilance à surveiller donnent un éclairage complémentaire aux bonnes pratiques ITIL V3. Au-delà des processus majeurs de la démarche ITIL V3 le livre donne également des informations sur les vingt-quatre processus et présente aussi les améliorations apportées par la version ITIL 2011. En se plaçant dans chaque processus, ce livre donne une vue claire des autres processus (attentes, livrables, relations, etc). Les chapitres du livre : Introduction - Les généralités d'ITIL V3 - Le centre de services - Le support et l'analyse opérationnelle - L'offre et les accords de services - La mise en production, le contrôle et la validation - La planification, la protection et l'optimisation - La mise en uvre de la démarche ITIL V3 - La version ITIL V3-2011 - Conclusion -Glossaire Biographie de l'auteur Jean-Luc BAUD est consultant indépendant en gestion de services depuis près de 10 ans et formateur professionnel reconnu par l'EXIN. Il est certifié ITIL Foundation, Practionner et Intermediate. Ses nombreuses missions auprès de DSI d'entreprises diverses lui donnent une riche expérience terrain et son livre apporte ainsi au lecteur des conseils de mise en oeuvre de la démarche ITIL issus d'un réel savoir-faire pédagogique et technique. Jean-Luc Baud est l'auteur du livre sur la préparation à la certification ITIL paru aux Editions ENI.

Download and Read Online ITIL V3 - Mise en oeuvre de la démarche ITIL en entreprise Jean-Luc BAUD #XUZ7Y4FVRTJ

Lire ITIL V3 - Mise en oeuvre de la démarche ITIL en entreprise par Jean-Luc BAUD pour ebook en ligneITIL V3 - Mise en oeuvre de la démarche ITIL en entreprise par Jean-Luc BAUD Téléchargement gratuit de PDF, livres audio, livres à lire, bons livres à lire, livres bon marché, bons livres, livres en ligne, livres en ligne, revues de livres epub, lecture de livres en ligne, livres à lire en ligne, bibliothèque en ligne, bons livres à lire, PDF Les meilleurs livres à lire, les meilleurs livres pour lire les livres ITIL V3 - Mise en oeuvre de la démarche ITIL en entreprise par Jean-Luc BAUD à lire en ligne.Online ITIL V3 - Mise en oeuvre de la démarche ITIL en entreprise par Jean-Luc BAUD ebook Téléchargement PDFITIL V3 - Mise en oeuvre de la démarche ITIL en entreprise par Jean-Luc BAUD DocITIL V3 - Mise en oeuvre de la démarche ITIL en entreprise par Jean-Luc BAUD MobipocketITIL V3 - Mise en oeuvre de la démarche ITIL en entreprise par Jean-Luc BAUD EPub

### **XUZ7Y4FVRTJXUZ7Y4FVRTJXUZ7Y4FVRTJ**